#### **Contents**

#### Random variable

Functions for random variables in R

Central limit theorem

Repeated experiments

Sampling distribution

Hypothesis testing Binary variable Continuous variable Independent two-sample tests Paired two-sample tests

#### Data analysis with R software [Random vari](#page-6-0)able

### What is randomness?

In applied sciences one can consider lack of predictability:

[Determini](#page-0-0)stic result For example, a medical treatment cures all patients, [but](http://en.wikipedia.org/wiki/Uncertainty_principle) without treatment no one gets cured.

<span id="page-0-0"></span>[Random result](#page-1-0) For example, when treated, 60 % gets cured but without treatment 20 % gets cured.

Data analysis with R software Random variable

## Other examples of randomness

- $\blacktriangleright$  Coin tossing or dice throwing
- $\blacktriangleright$  Quantum mechanics
- $\blacktriangleright$  Weather
- $\blacktriangleright$  Stock market

# Data analysis with R software

#### Data-analyysi R-ohjelmistolla

Tommi Härkänen

National Institute for Health and Welfare (THL), Helsinki E-mail: tommi.harkanen@helsinki.fi

University of Helsinki, January 29, 2013

#### Some examples on definitions of probability

A unique event cannot be predicted unless it is certain. One can form subjective probabilities prior to the observation.

If the process, which generates the data, can be repeated, the frequencies of different events can be calculated  $\Rightarrow$  frequency probabilities.

#### Data analysis with R software  $L$ Random variable

#### Continuous vs. discrete random variables

- A discrete random variable can have a countable number of values<sup>1</sup>. A single value can have a positive probability. For example,
	- $\triangleright$  Dice throwing (6 possible values)
	- $\triangleright$  Number of heads before the first tail in coin tossing (infinite number of possible values  $0, 1, 2, \ldots$ )
- $\triangleright$  A continuous random variable has a zero probability for any single value. For example,
	- $\blacktriangleright$  Height of a person.
	- $\blacktriangleright$  Blood pressure.

<sup>1</sup>The values can be enumerated 1, 2, 3,  $\dots$ 

Data analysis with R software [Random vari](#page-0-0)able

#### Characterization of probabilities

Cumulative distribution function The probability that a random variable X gets a value less or equal to x:  $\mathbb{P}\{X \leq x\}$ . For example, the probability that the height of a randomly chosen subject in the classroom is at most  $x = 170$  cm.

<span id="page-1-0"></span>Density function The point probability that a **discrete** random variable X equals some constant value  $x$  can be zero or positive. For example, the probability that a randomly chosen subject in the classroom is  $x =$  male. For a continuous random variable, value of a density function at x multiplied by a small positive constant  $a > 0$ is approximately the probability that the value of the r.v. is within  $[x, x + a]$ .

Data analysis with R software Functions for random variables in R

### **Distributions**

- $\triangleright$  See help page Distributions for complete list.
- $\triangleright$  Generally four functions available for each distribution starting with letters
	- d Density function
	- p Qumulative distribution function
	- q Quantile function
	- r Random number generation
- $\blacktriangleright$  For example, normal distribution has functions

```
dnorm(x, mean = 0, sd = 1, log = FALSE)\text{pnorm}(q, \text{mean} = 0, \text{ sd} = 1, \text{lower.tail} = \text{TRUE}, \text{log.p} = \text{FALSE})qnorm(p, mean = 0, sd = 1, lower.tail = TRUE, log.p = FALSE)rnorm(n, mean = 0, sd = 1)
```
# Normal distribution

 $pdf("normal\_dist.pdf", width = 7, height = 3.5)$  $x \leftarrow \text{seq}(-3, 3, 0.01)$  $plot(x, domm(x, mean = 0, sd = 1), type = "l", col = "red",$  $1wd = 2$ ,  $vlim = c(0, 1)$ ,  $vlab = "")$ lines(x, pnorm(x, mean = 0, sd = 1), type = "l", col = "blue",  $1wd = 2)$ legend("topleft", lty =  $c(1, 1)$ , lwd = 2, col =  $c("red", "blue")$ ,  $cex = 1$ , legend =  $c("Density function", "Cumulative distribution func$ tion")) dev.off()

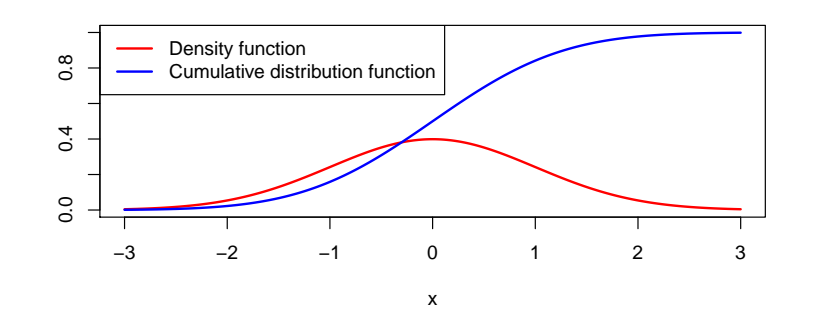

Data analysis with R software L [Central limit](#page-0-0) theorem

# Discrete uniform distribution

- $\triangleright$  Observations are between a minimum and maximum integer values
- $\triangleright$  All intervals of the same length on the distribution's support  ${min, min +1, ..., max}$  are equally probable.

Example In dice rolling minimum is 1 and maximum 6:

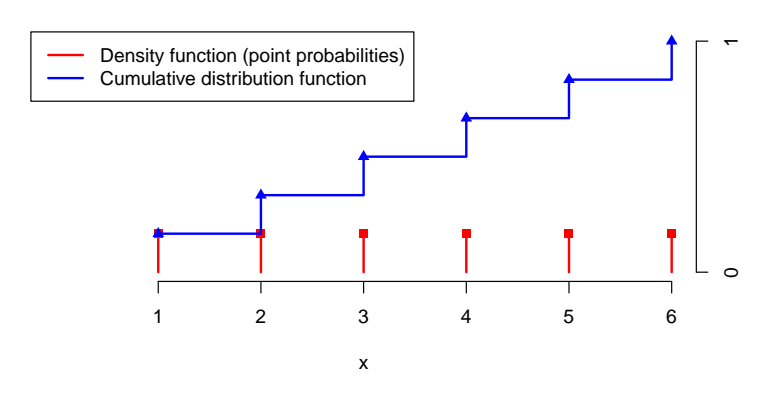

### Continuous uniform distribution

- $\triangleright$  Observations are between a minimum and maximum (a.s.)
- $\triangleright$  All intervals of the same length on the distribution's support [min, max] are equally probable.

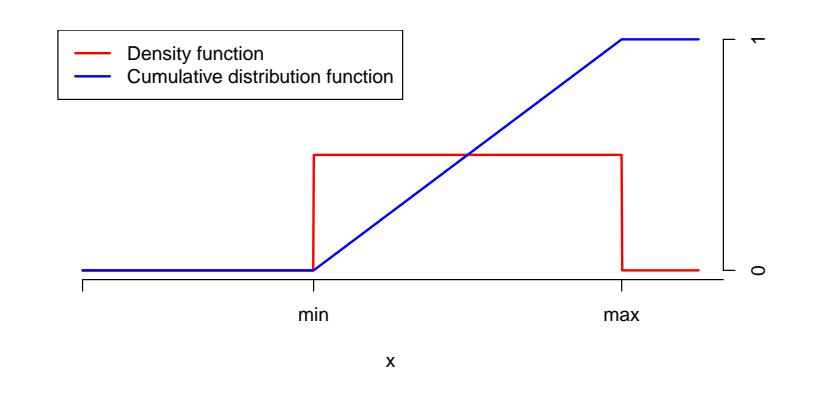

Data analysis with R software L Central limit theorem

# Sum of two discrete uniformly distributed random variables

**Example** Assume rolling two independent dices  $X_1$  and  $X_2$  (min=1 and  $max=6$ ).

What is the probability of the sum  $S := X_1 + X_2$  being equal to s?

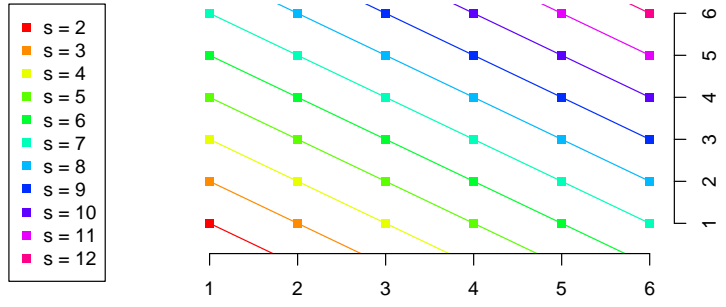

 $\triangleright$  6  $\times$  6 different outcomes  $(X_1, X_2) = (x_1, x_2)$  with equal probabilities 1/36

- $\blacktriangleright$  The sum s is between a 2  $\times$  minimum and 2  $\times$  maximum
- ► Maximum probability is at  $s = 7$ :  $\mathbb{P}{S = 7} = 6/36 \approx 0.167$

# Central limit theorem (CLT)

Consider a sum of independent random variables.

The more terms there are in the sum, the closer the distribution of the sum resembles normal distribution.

Example: random variables with uniform distribution on [-1, 1].

#### **Sum of 2 uniformly distributed r.v. 's**

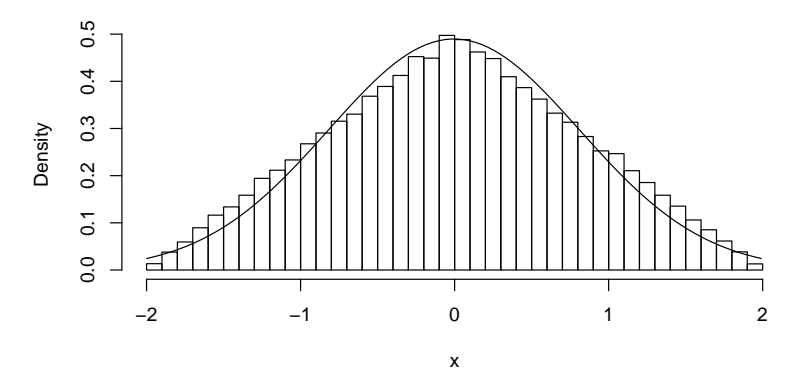

#### Data analysis with R software [Repeated exp](#page-0-0)eriments

# An experiment

- $\blacktriangleright$  A researcher has a hypothesis.
- $\blacktriangleright$  He/she plans and executes an experiment, and collects data in order to test the validity of the hypothesis.
- $\triangleright$  Question: Does the data support the hypothesis?
- $\blacktriangleright$  For example, coin tossing:
	- $\blacktriangleright$  Hypothesis is "Probability of heads in is 0.5."
	- Experiment is "Toss a coin 10 times."
	- $\triangleright$  Data are the proportion of heads.
- $\blacktriangleright$  For example, medical experiment:
	- $\blacktriangleright$  Treatment group and control group.
	- $\triangleright$  Null hypothesis, H0: "No difference between groups" i.e. the treatment has no effect.
	- $\triangleright$  Alternate hypothesis, H1: "Some differences between groups."
	- $\triangleright$  Experiment is "Administer the treatment to the treatment group and some placebo treatment to the control group."
	- $\triangleright$  Data are the recovery status of the patients (and the group indicator).

Data analysis with R software  $L$  Central limit theoren

# What does CLT mean in practice?

Many estimators are sums over observed values, which are independent. E.g. sample mean

$$
\bar{x} = \frac{1}{n} \sum_{i=1}^{n} x_i
$$

.

Therefore sampling distributions of estimators are often normal, if the sample size is large.

Data analysis with R software Repeated experiments

# Experiments should be repeatable

- $\triangleright$  Other researchers should be able to repeat the experiment in (identical) conditions.
- $\triangleright$  In frequentist inference one assumes (infinitely) many hypothetical experiments, in which the null hypothesis is true.
- $\blacktriangleright$  The outcome of the observed experiment is then compared with the distribution of the outcomes of the hypothetical experiments.
- $\triangleright$  If the observed outcome seems to be very rare, then the empirical evidence does not support the null hypothesis.
- $\triangleright$  Observational vs. experimental studies: observational studies can be unique  $\Rightarrow$  the idea of repeated experiments (or new samples of study subjects) in identical conditions unrealistic.

### Distribution of hypothetical experiments

Return to the experiment with 10 tosses of a coin. 3 heads were observed.

- $\blacktriangleright$  H0: Probability of head is 0.5.
- $\triangleright$  The probability distribution of number of heads in 10 tosses is Binomial.

```
x \le -0:10
```

```
pdf("binom10.pdf", width = 7, height = 3.5)plot(x, dbinom(x, size = 10, p = 0.5), type = "h", xlab = "Num-ber of heads",
```

```
ylab = "Point probability")
```
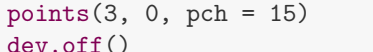

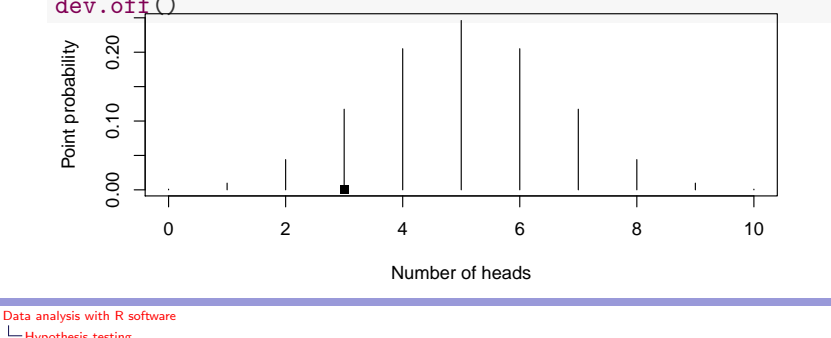

#### [Hypothesis te](#page-0-0)sting  $L$ [Binar](#page-4-0)y variable

### Example: binomial test

The experiment with 10 tosses of a coin. 3 heads were observed.

Note that the expected number of heads is  $10 \times 0.5 = 5$  and the sampling distribution is symmetric.

The p-value of the one-sided test is 0.17 and of the two-sided test 0.34.

<span id="page-4-0"></span>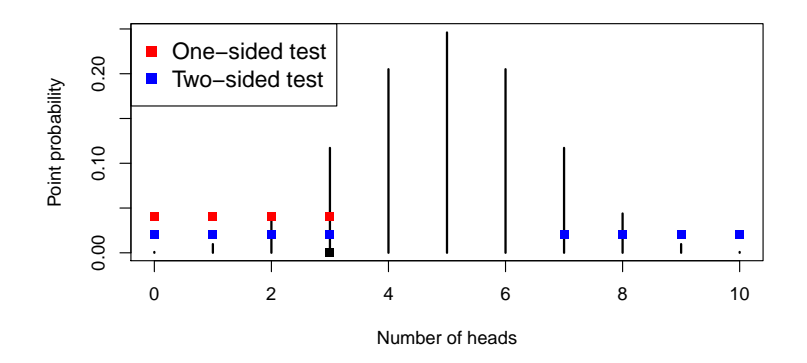

## One- and two-sided tests

"How often hypothetical experiments would generate data at least as rare as the observed outcome?"

One-sided test Calculate the probability of sampling distribution at the observed value and at the more extreme values.

Two-sided test If the sampling distribution is symmetric, calculate the p-value from both tails of sampling distribution.

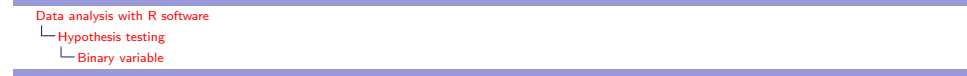

#### Sample size of the experiment

The researcher considers the coin to be "unfair" if the probability of head is outside [0.45, 0.55].

- $\triangleright$  Are 10 tosses enought to detect the bias?
- If not, then how many are needed?

Recall that the standard error (SE) of the estimated proportion is

$$
SE(\hat{p}) = \sqrt{\frac{p \times (1-p)}{n}}.
$$
 (1)

With  $n = 10$  tosses and  $p = 0.5$ ,  $SE(\hat{p}) = 0.16$ .

Approximately 95 % of the sampling distribution lies between  $p \pm 1.96 \times SE(\hat{p})$ . Desired sample size can be solved from (1):  $n=(1.96^2/a^2)\times p\times (1-p)$ , where  $a=0.05$  is the desired accuracy.

The researcher decides to toss the coin  $n = 384$  times.

#### Mean of normally distributed r.v.'s

#### SD is known

Assume that  $\emph{n}$  independent r.v.'s are sampled from  $\mathsf{N}(\mu,\,\sigma^2).$  Recall that parameter  $\mu$  is expectation and  $\sigma^2$  is variance  $(\sigma$  is standard deviation SD).

The sample mean  $\bar{x}$  is also normally distributed N( $\mu$ ,  $\sigma^2/n$ ). The SE of The sample mean x is also<br>the sample mean is  $\sigma/\sqrt{n}$ . Large  $n \Rightarrow$  small SE.

**Example**:  $n = 16$ ,  $\sigma^2 = 4$  and  $\bar{x} = 3$ . Let the null hypothesis be  $H_0$ :  $\mu = \mu_0 = 2$ . Then test statistic is

$$
z = \frac{\bar{x} - \mu_0}{\sigma/\sqrt{n}} = \frac{3 - 2}{2/4} = 2.
$$

The tail probability of one-sided test is  $1$  - pnorm(2, mean=0, sd=1) = 0.023. Data analysis with R software Hypothesis testing  $\Box$ Continuous variabl

#### Student's t test

#### SD is unknown

Typically  $\sigma$  is unknown as well as  $\mu$ . If the sample size *n* is large then the sample SD s is close to the true  $\sigma$ .

If  $n$  is small, then the uncertainty of  $s$  needs to be accounted for using t distribution with  $n - 1$  degrees of freedom (df) instead of normal distribution.

**Example**:  $n = 16$ ,  $s^2 = 4$  and  $\bar{x} = 3$ . Let the null hypothesis be  $H_0$ :  $\mu = \mu_0 = 2$ . Then test statistic is

$$
t = \frac{\bar{x} - \mu_0}{s / \sqrt{n}} = \frac{3 - 2}{2/4} = 2.
$$

The tail probability of one-sided test is  $1 - pt(2, df=16-1) = 0.032$ .

Data analysis with R software [Hypothesis te](#page-0-0)sting  $L$ [C](#page-5-0)ontinuous variable

### The t distribution vs. normal distribution

If  $n$  is small, then  $s$  is imprecise, thus the sampling distribution contains more extreme values than normal distribution. The smaller degrees of freedom (df), the more extreme values. If df (and  $n$ ) are large, then t distribution is close to normal distribution (s is close to  $\sigma$ ).

<span id="page-5-0"></span>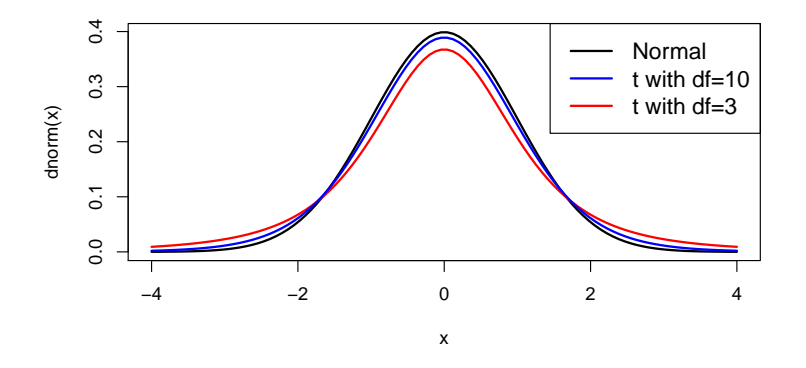

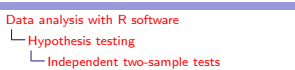

#### Comparing two independent samples: t test

SD unknown, possibly unequal

Test statistic is now

$$
t=\frac{\bar{x_1}-\bar{x_2}}{\sqrt{\frac{s_1^2}{n_1}+\frac{s_2^2}{n_2}}}.
$$

Notations are analogous to the one sample case. Example:

```
with(iris, t.test(Sepal.Length[Species == "versicolor"], Sepal.Length[Species ==
    "virginica"]))
##
```
## Welch Two Sample t-test

```
##
## data: Sepal.Length[Species == "versicolor"] and Sepal.Length[Species == "virginica"
## t = -5.629, df = 94.03, p-value = 1.866e-07
## alternative hypothesis: true difference in means is not equal to 0
## 95 percent confidence interval:
\# + -0.882 -0.422
## sample estimates:
## mean of x mean of y
      5.936 6.588
```
#### Samples are not normally distributed

#### Some non-parametric tests

Median test Calculate the median of the joined data sets, create a binary variable and do the  $\chi^2$  test for the 2  $\times$  2 table.

Mann-Whitney test More efficient than the median test. Does not assume normality. Based on ranks of observations. Install package exactRankTests, where the function wilcox.exact can be found.

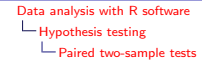

#### Two measurements on the same subjects

#### Any changes between measurements?

For each subject  $i$  there are two measurements  $x_i$  and  $y_i$ . For example, a measurement before medical treatment and the other after the treatment.

- $\blacktriangleright$  The measurements are often correlated.
- $\triangleright$  Positive correlation means e.g. that subjects *i* who had high level of symptoms at the time of the first measurement  $x_i$ , tend to have high level of symptoms also at the second measurement  $y_i$ .
- $\blacktriangleright$  The correlation must be accounted for in analyses.

#### Data analysis with R software [Hypothesis te](#page-0-0)sting [P](#page-6-0)aired two-sample tests

#### Paired two-sample tests

The arguments are generally two vectors of the same length.

The t test Use the **t.test** function and **paired=TRUE** argument.

- Sign test Calculate the number of pairs *i* for which  $x_i < y_i$ . This number should be close to 50 % of the number of pairs. Compare with Binomial distribution as with the binomial test above.
- <span id="page-6-0"></span>Wilcoxon test More efficient than the sign test. Does not assume normality, but requires a symmetric distribution. (If distribution is not symmetric, then use the sign test.) Install package exactRankTests, where the function wilcox.exact can be found. Use option paired=TRUE.